## epati

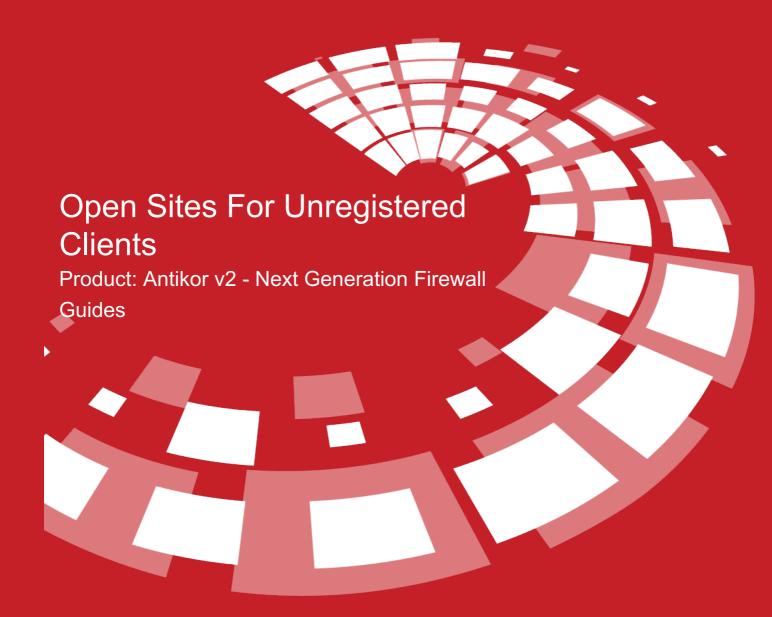

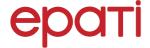

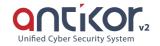

## **Open Sites For Unregistered Clients**

It is ensured that users who are not included in the user definitions or users with internet access are always able to log in to the sites to be defined here. It is enough to add the domain name, IPv4 or IPv6 of the site from the **Add** button and press the **Save** button.

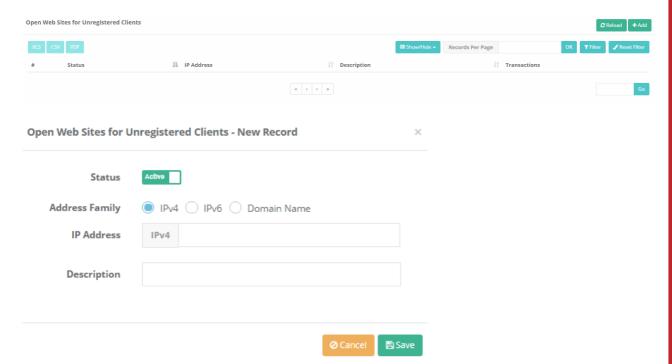

| FIELD             | DESCRIPTION                                                                                                    |
|-------------------|----------------------------------------------------------------------------------------------------|
| Status            | Choose whether it is Active or Passive                                                                                     |
| Address<br>Family | Choose either IPv4, Pv6 or Domain Name as Address Family.                                                                  |
| IP Address        | If IPv4 or IPv6 is selected in Address Family field, enter appropriate IP address of site which will always be accessible. |
| Domain<br>Name    | If Domain Name is selected in Address Family tav, enter domain name of site which will always be accessible.               |

ePati Cyber Security Technologies Inc.

Mersin Universitesi Ciftlikkoy Kampusu Teknopark Idari Binasi Kat: 4 No: 411 Zip Code: 33343 Yenisehir / MERSIN / TURKIYE

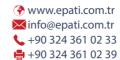

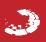